### **Document 1 :**

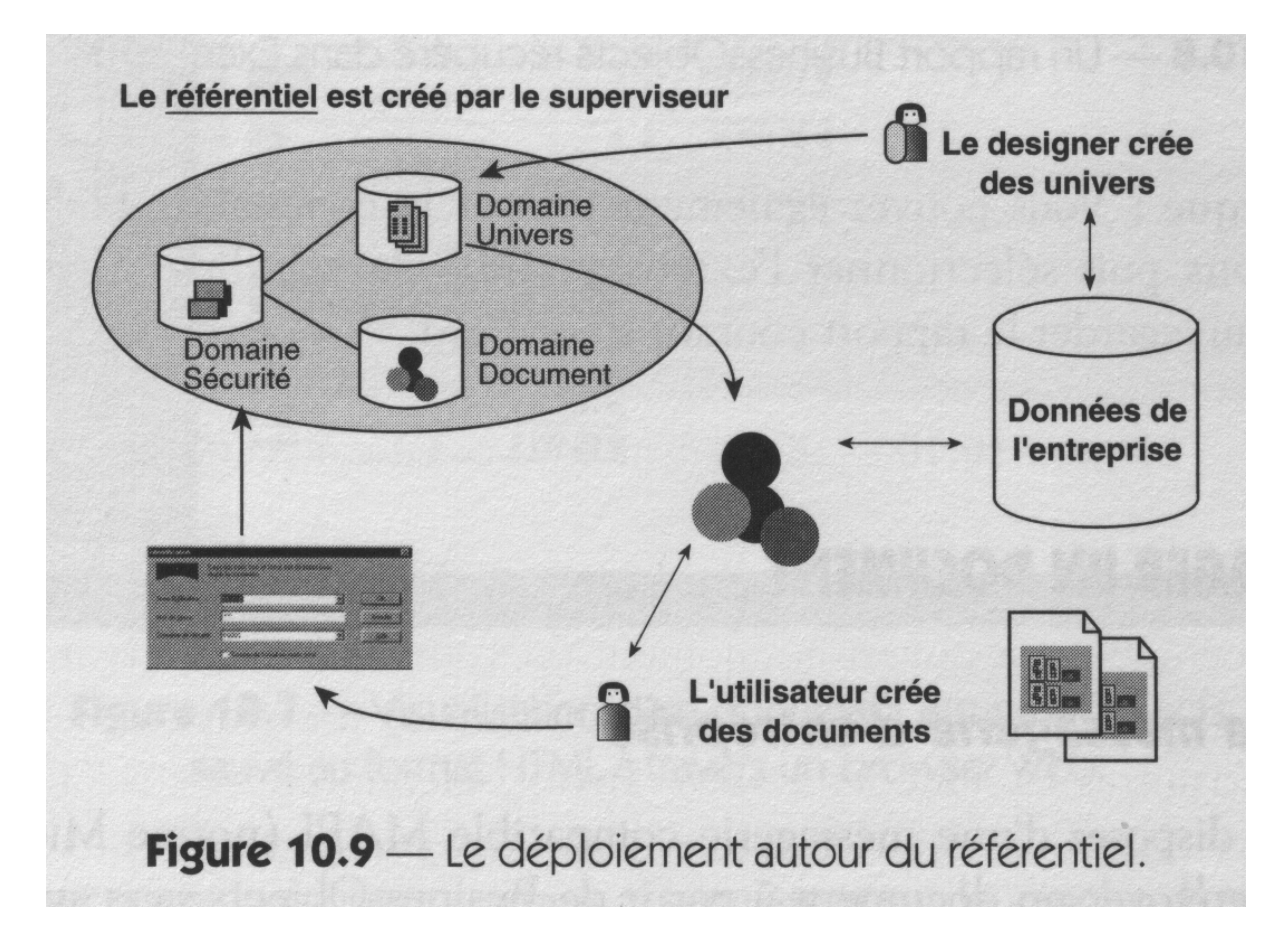

**Document 2:**

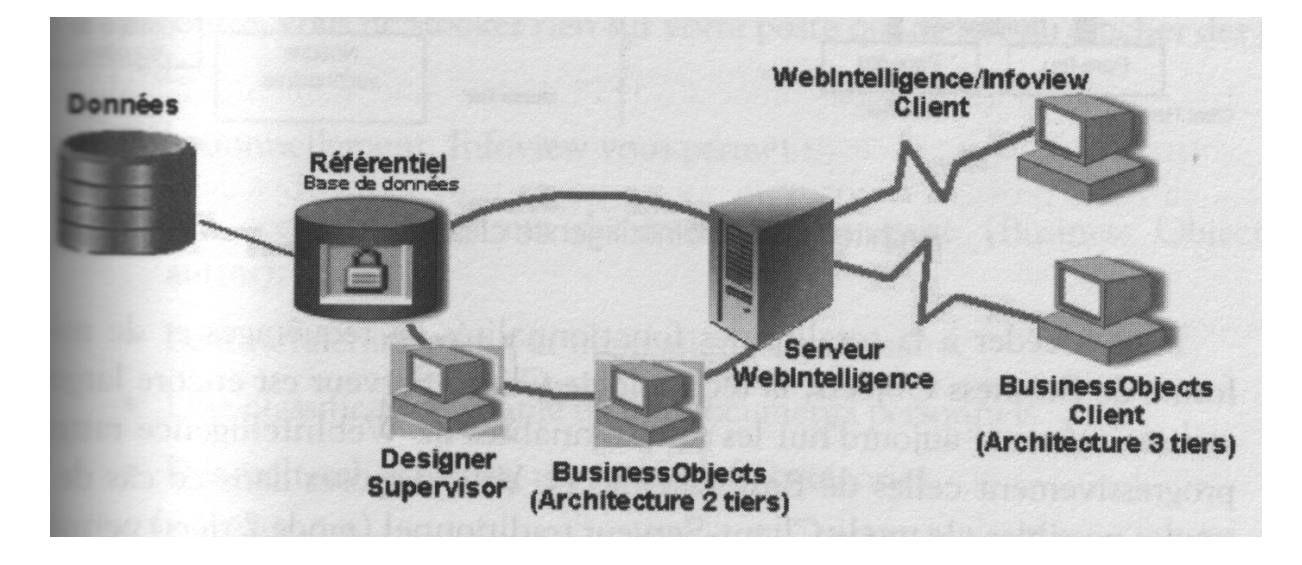

## **Document 3:**

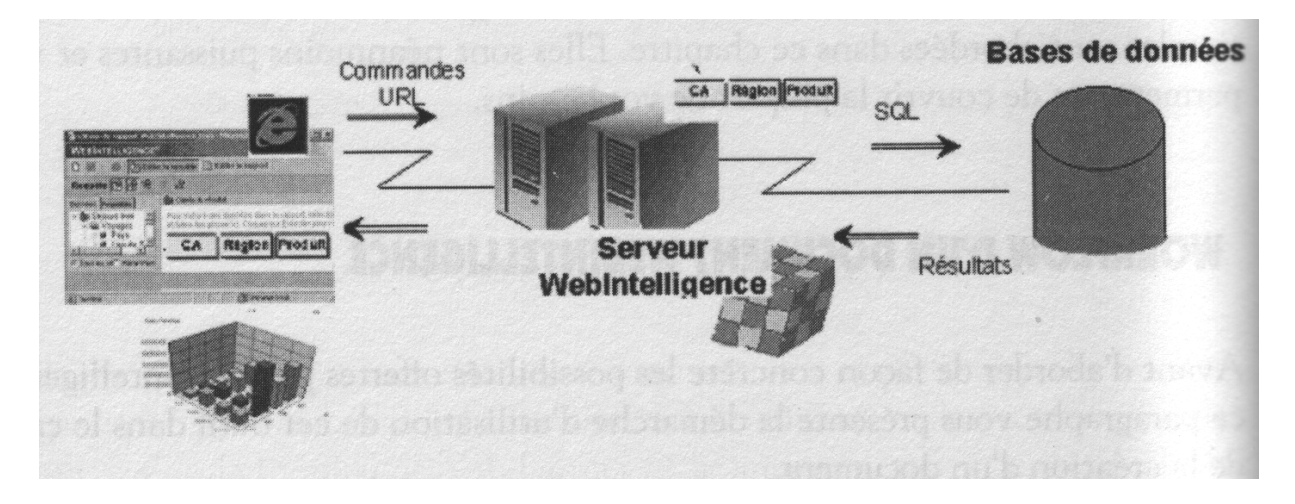

## **Document 4:**

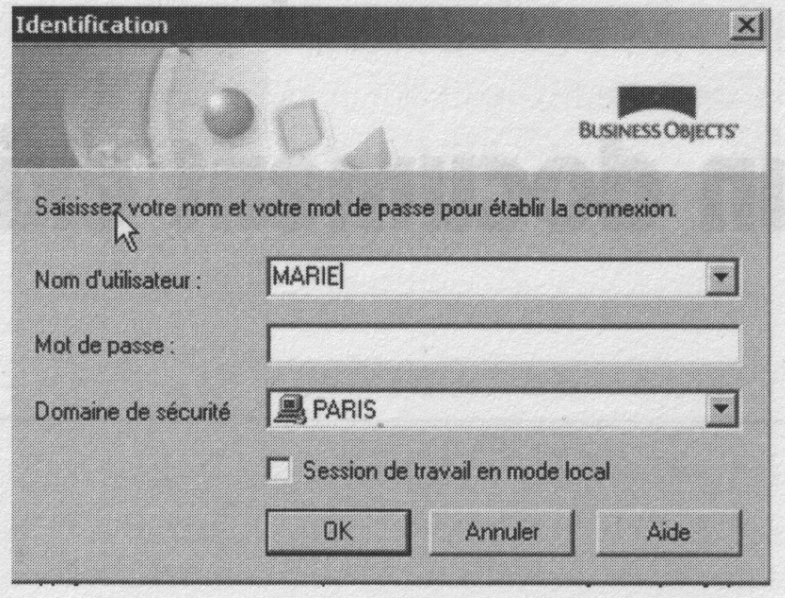

### **Document 5:**

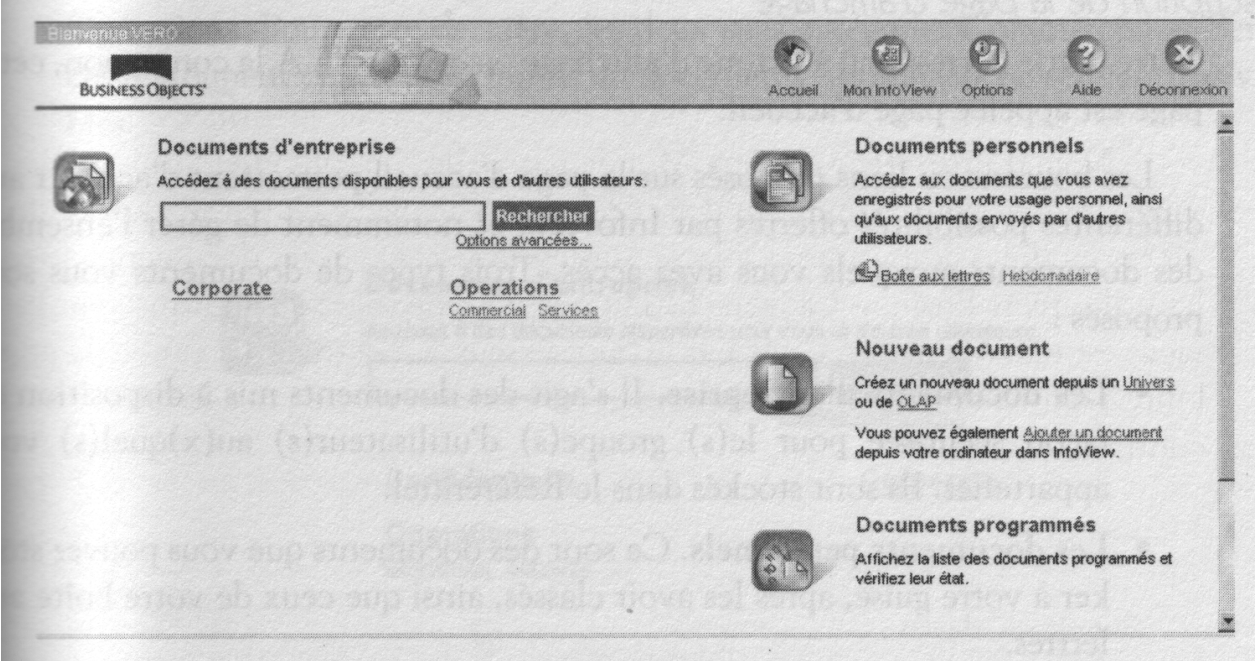

# **Document 6:**

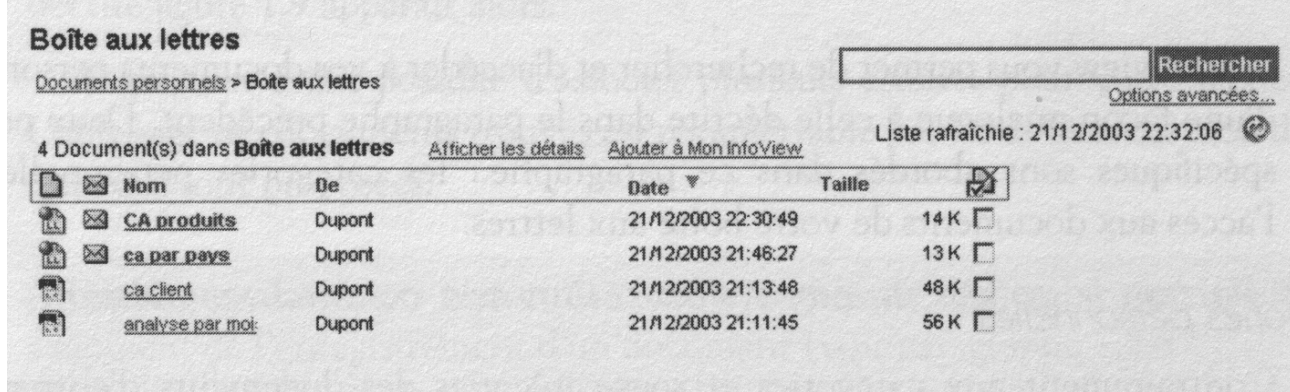

## **Document 7:**

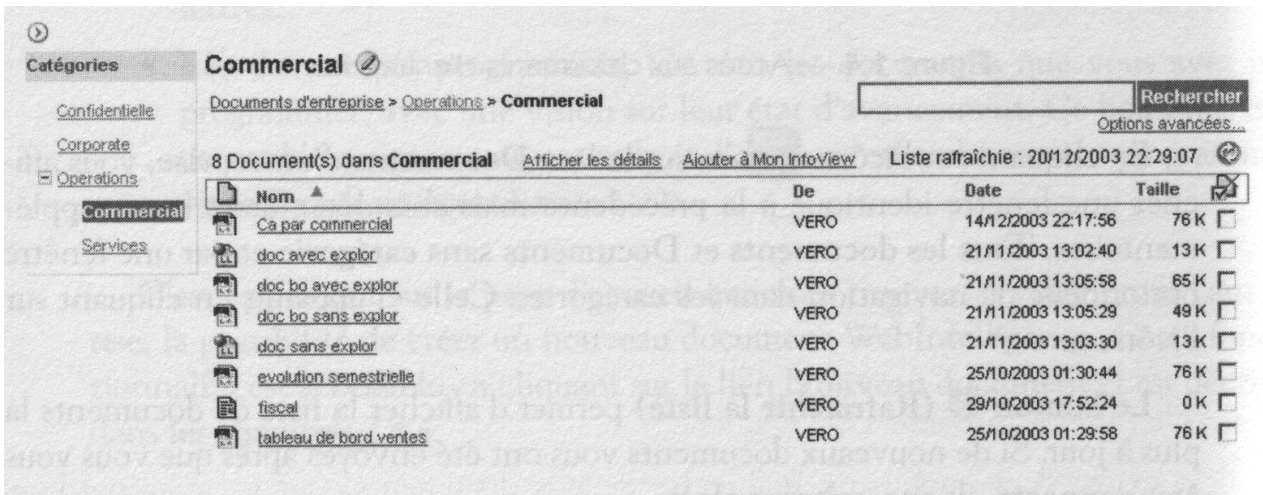

### **Document 8:**

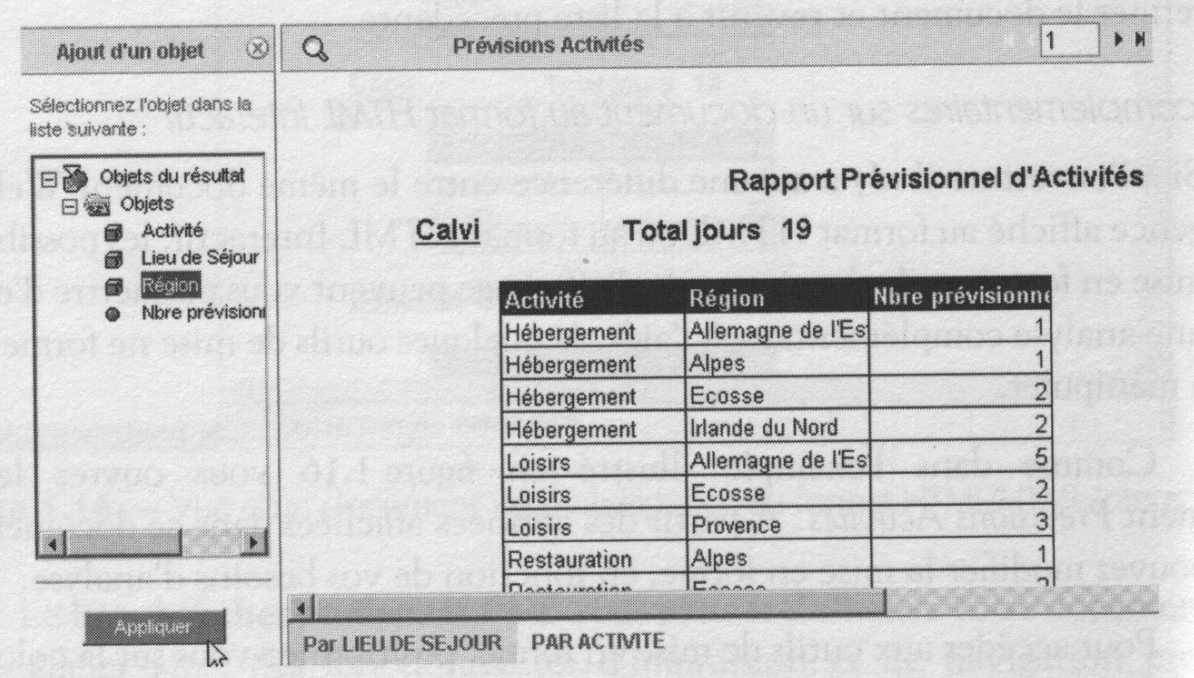

## **Document 9:**

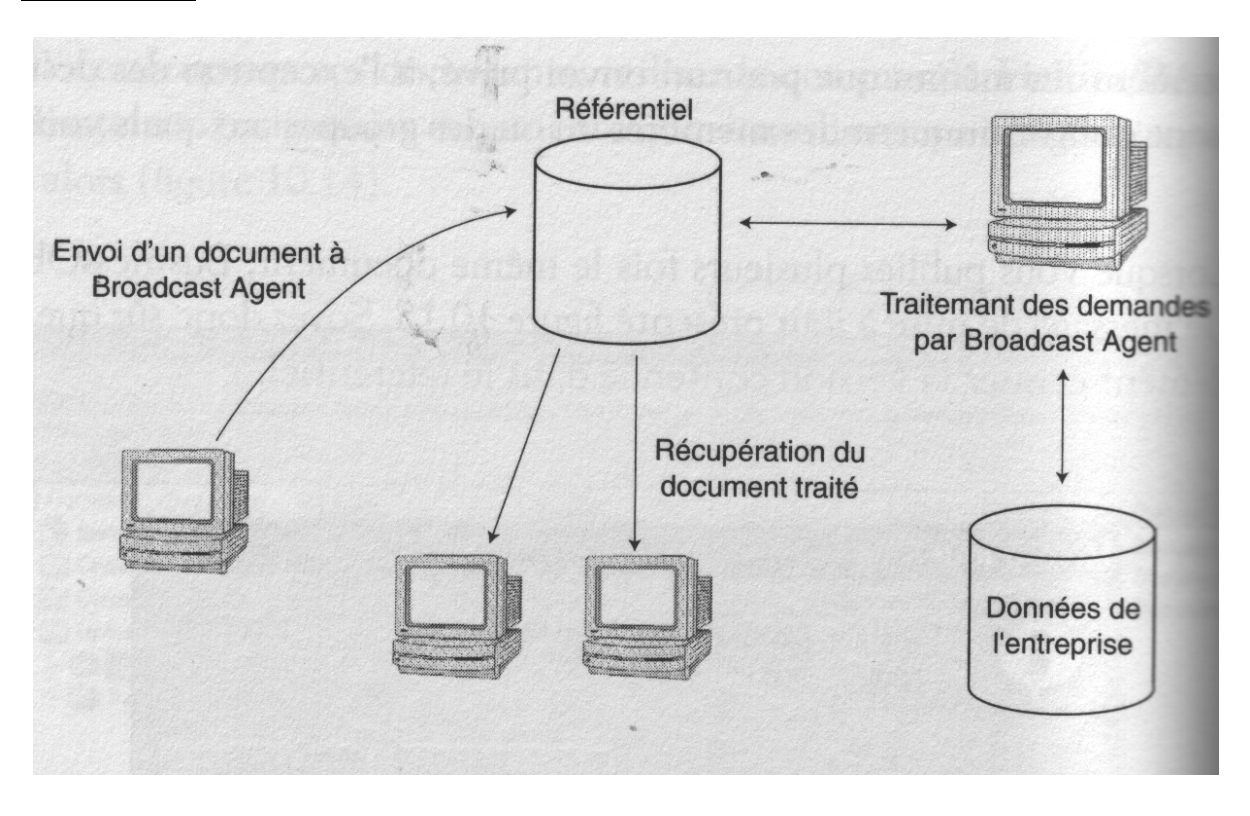

## **Document 10 : Fenêtre principale**

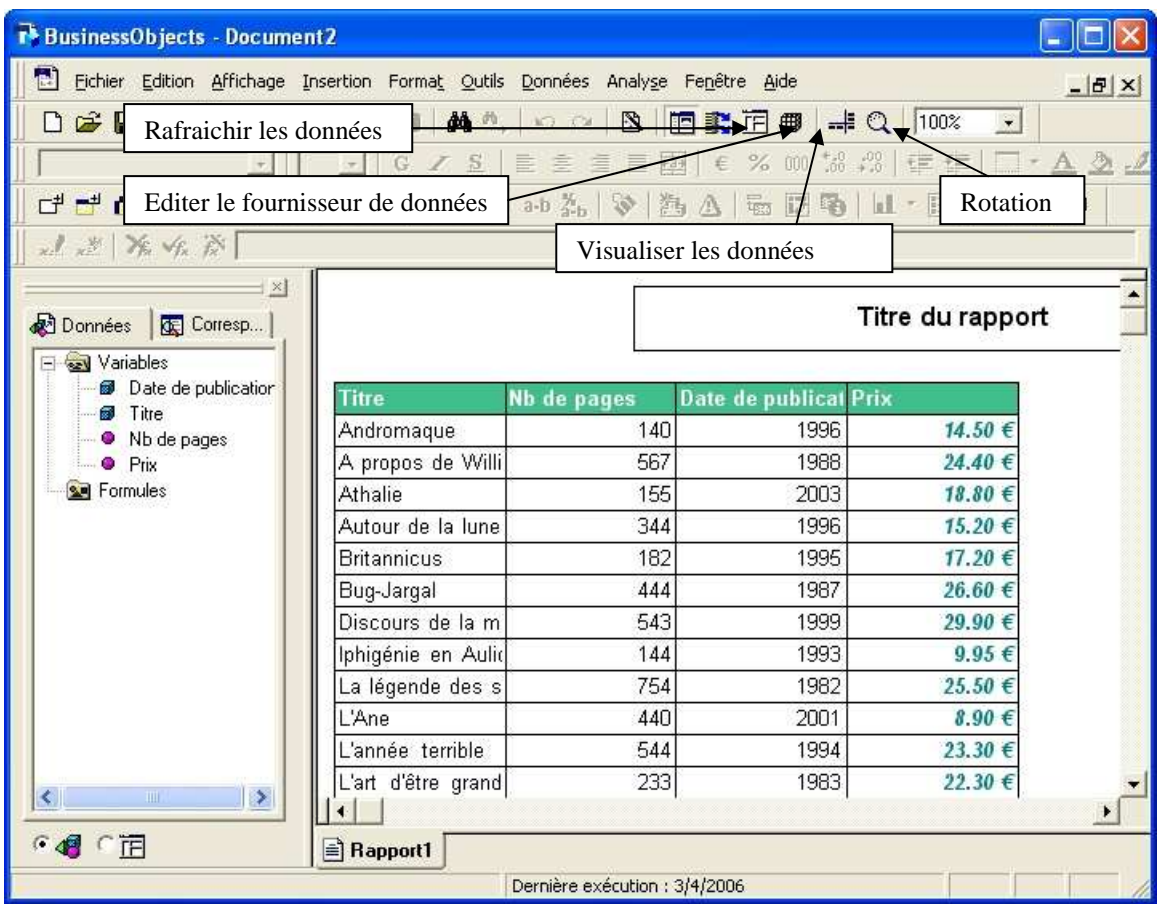

# **Document 11 : Editeur de requêtes**

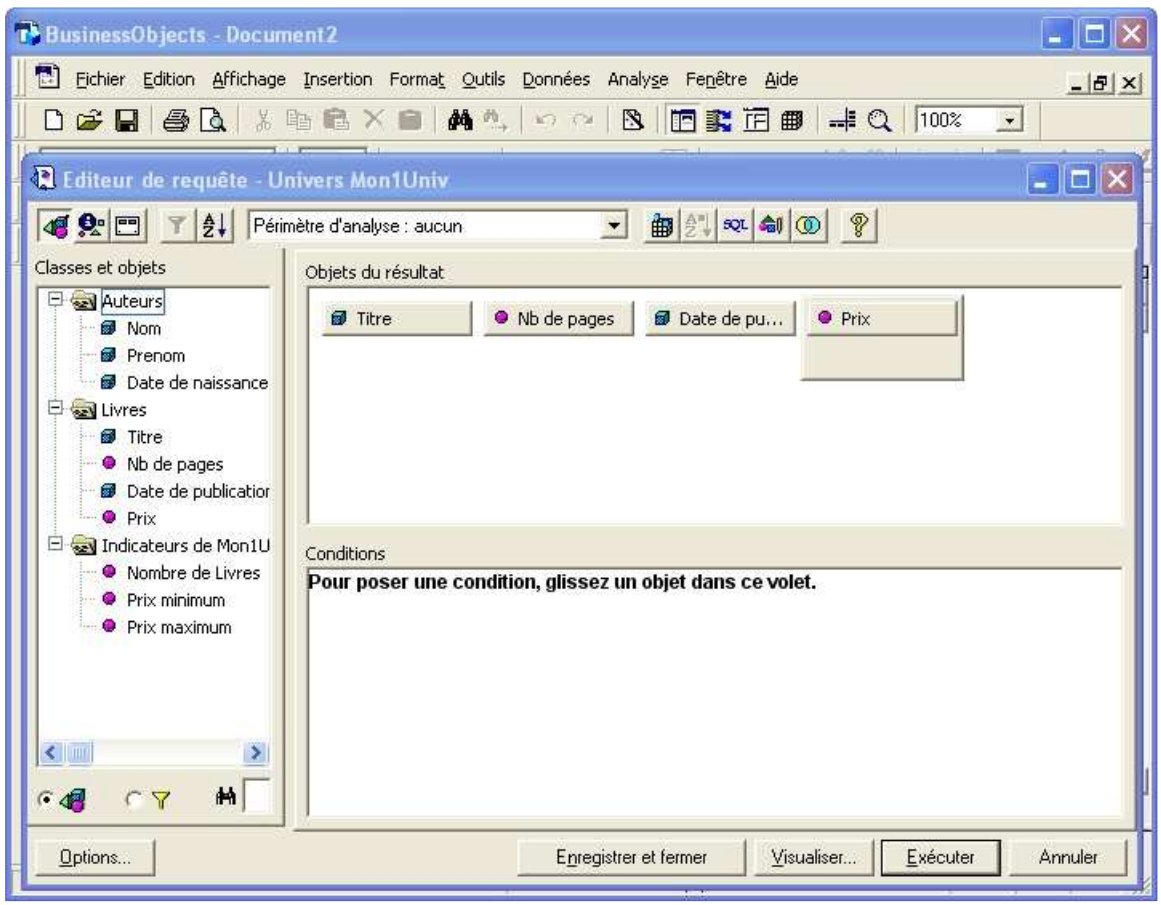

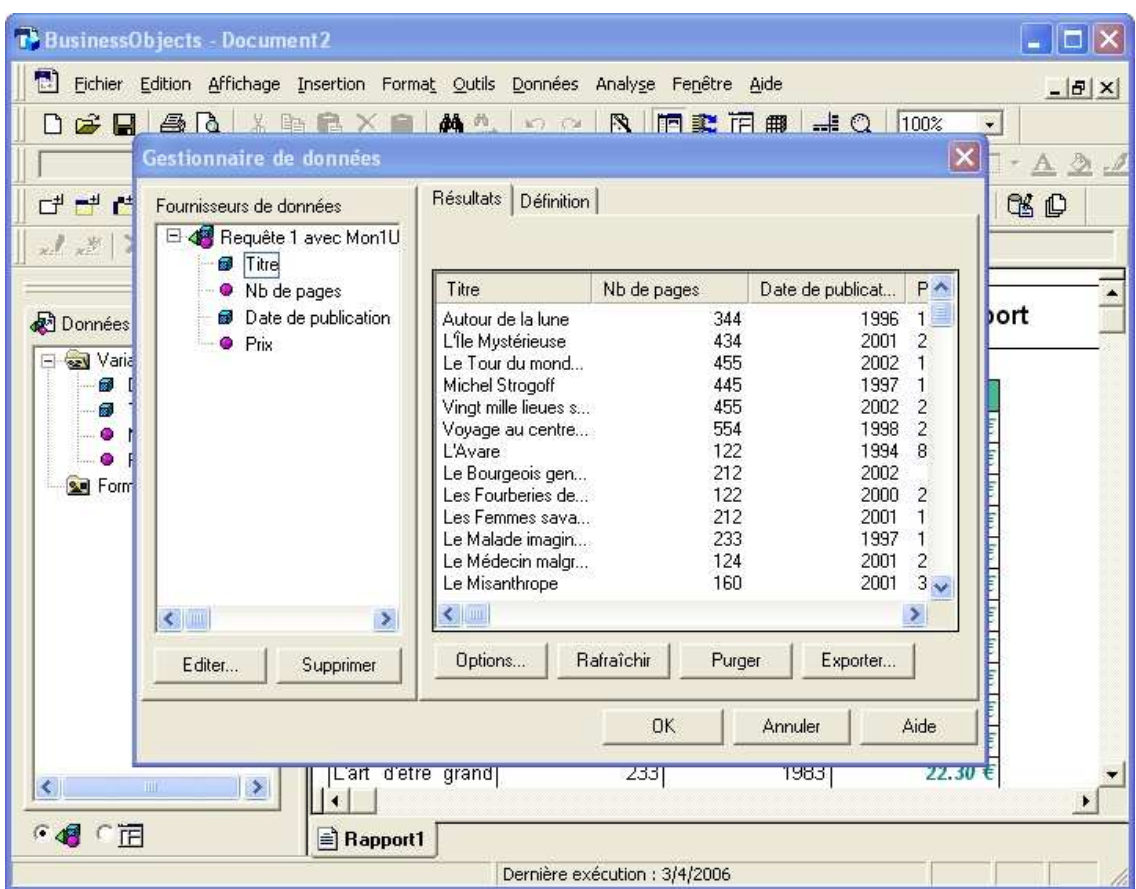

## **Document 12 : Gestionnaire de données (Visualiser les données)**

**Document 13 : Gestionnaire de données (Options)**

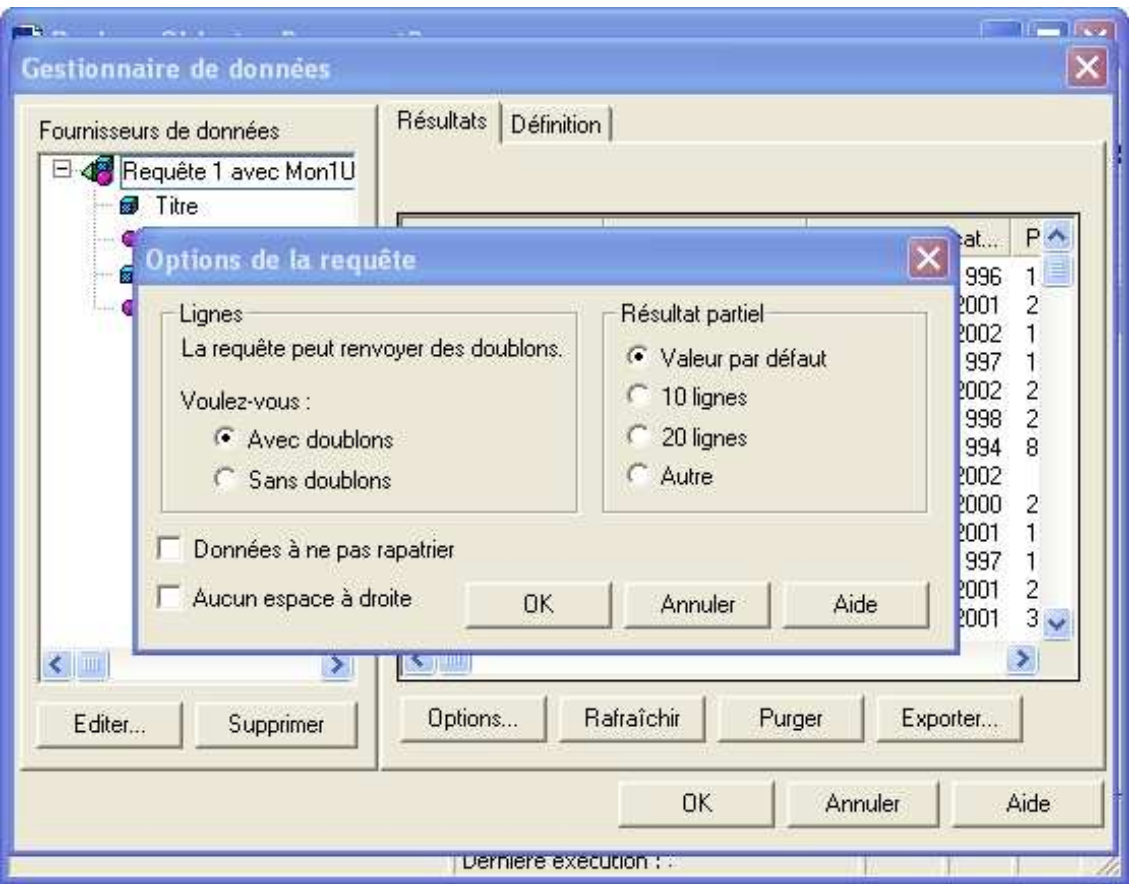